# **การเชื่อมต่อบัญชีธนาคาร**

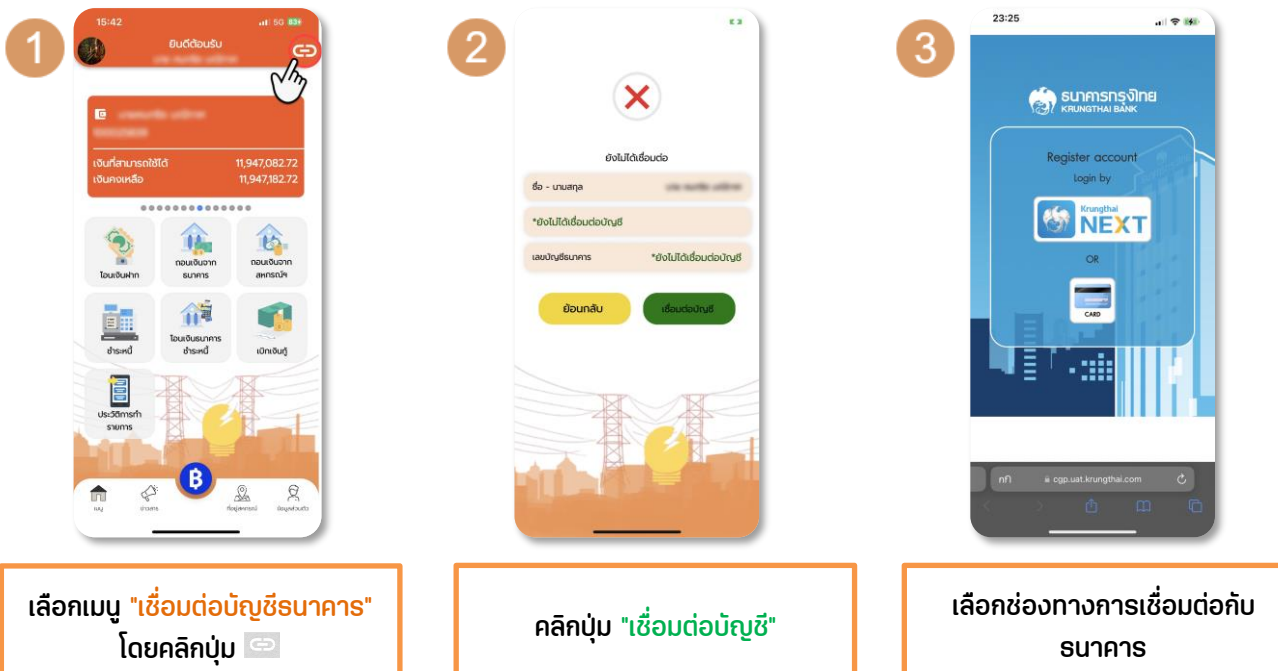

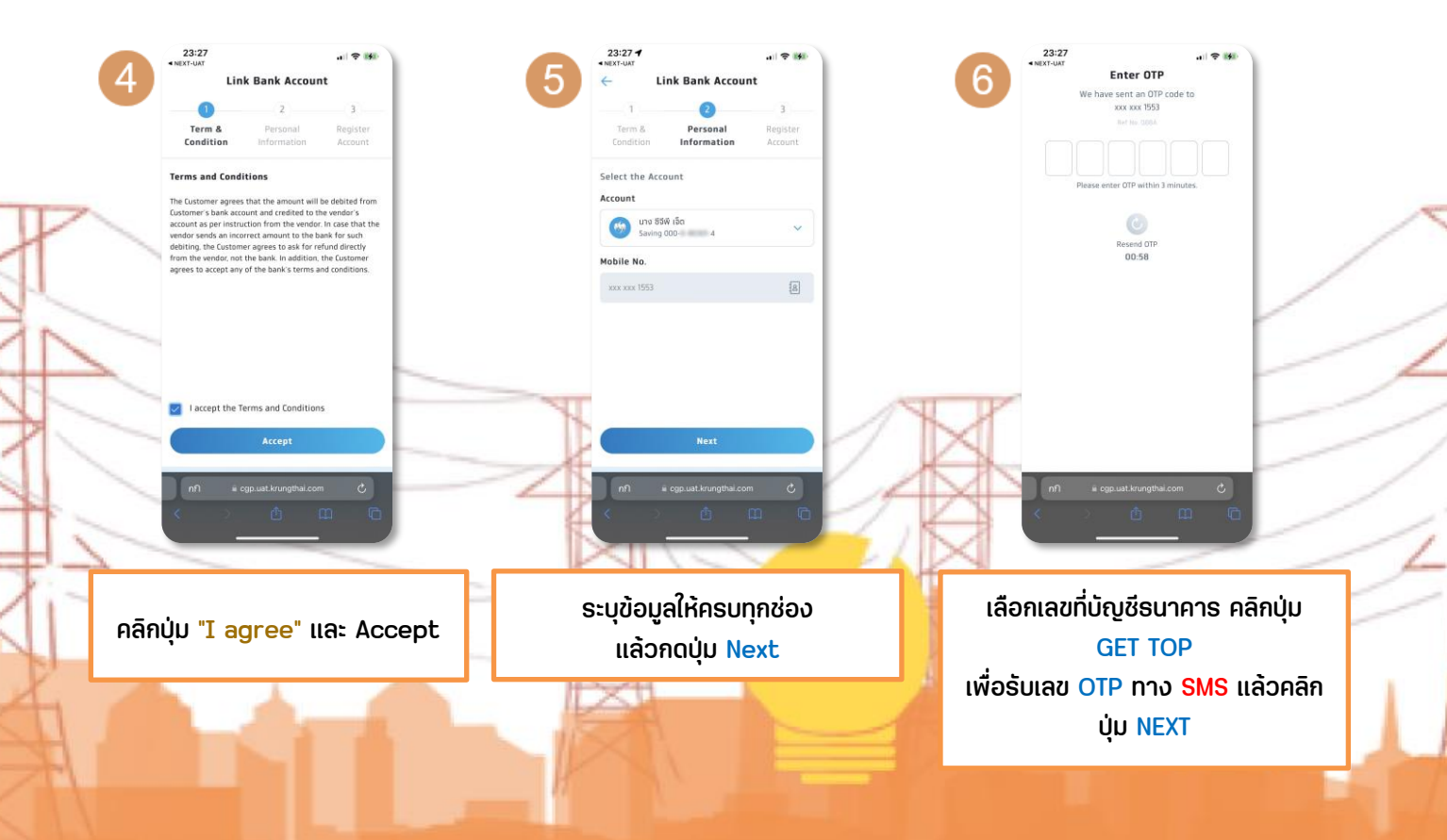

# **การเชื่อมต่อบัญชีธนาคาร**

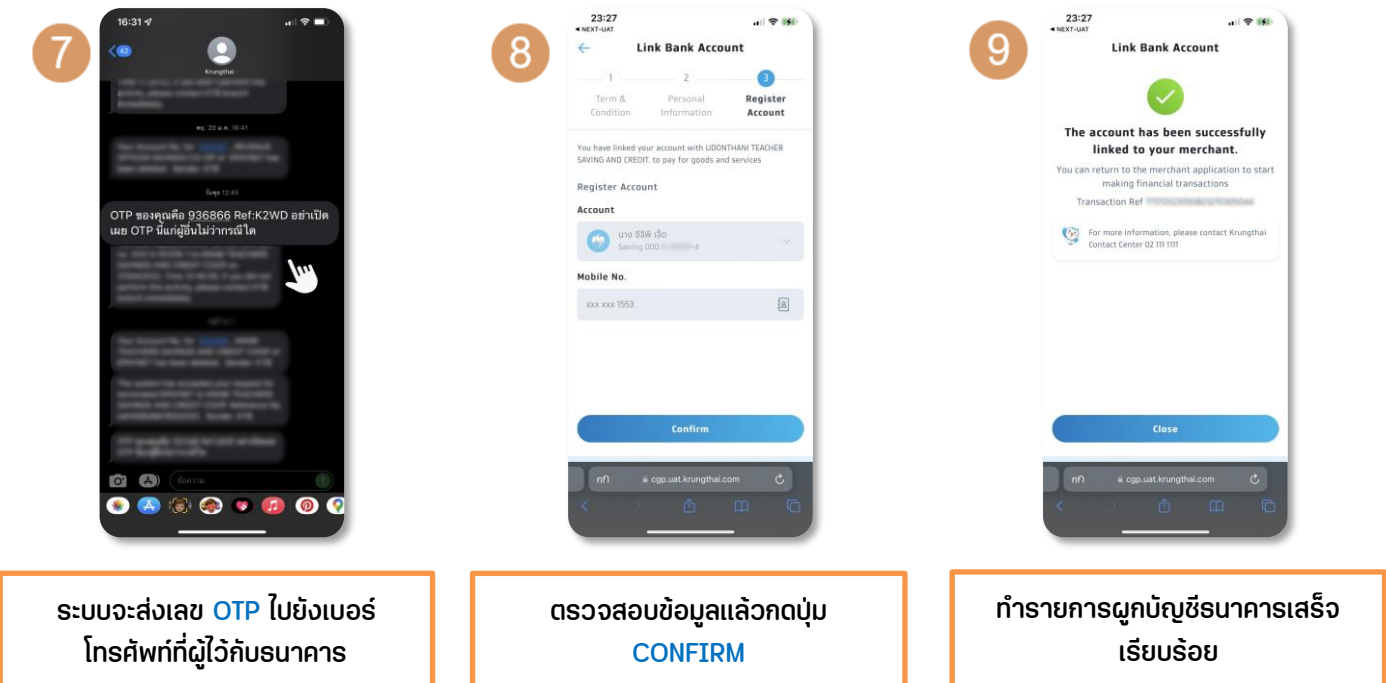

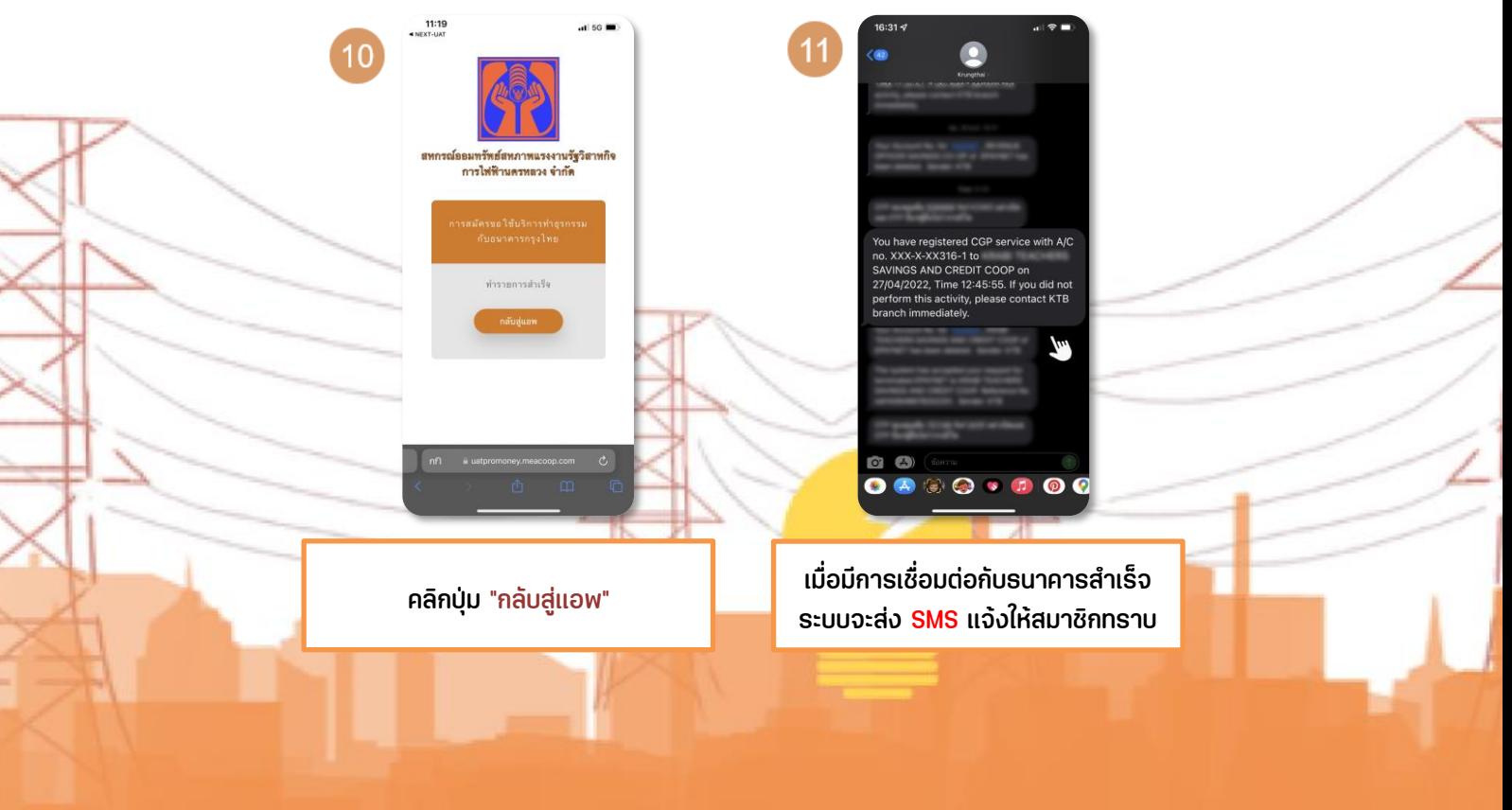

# **การยกเลิกเชื่อมต่อบัญชีธนาคาร**

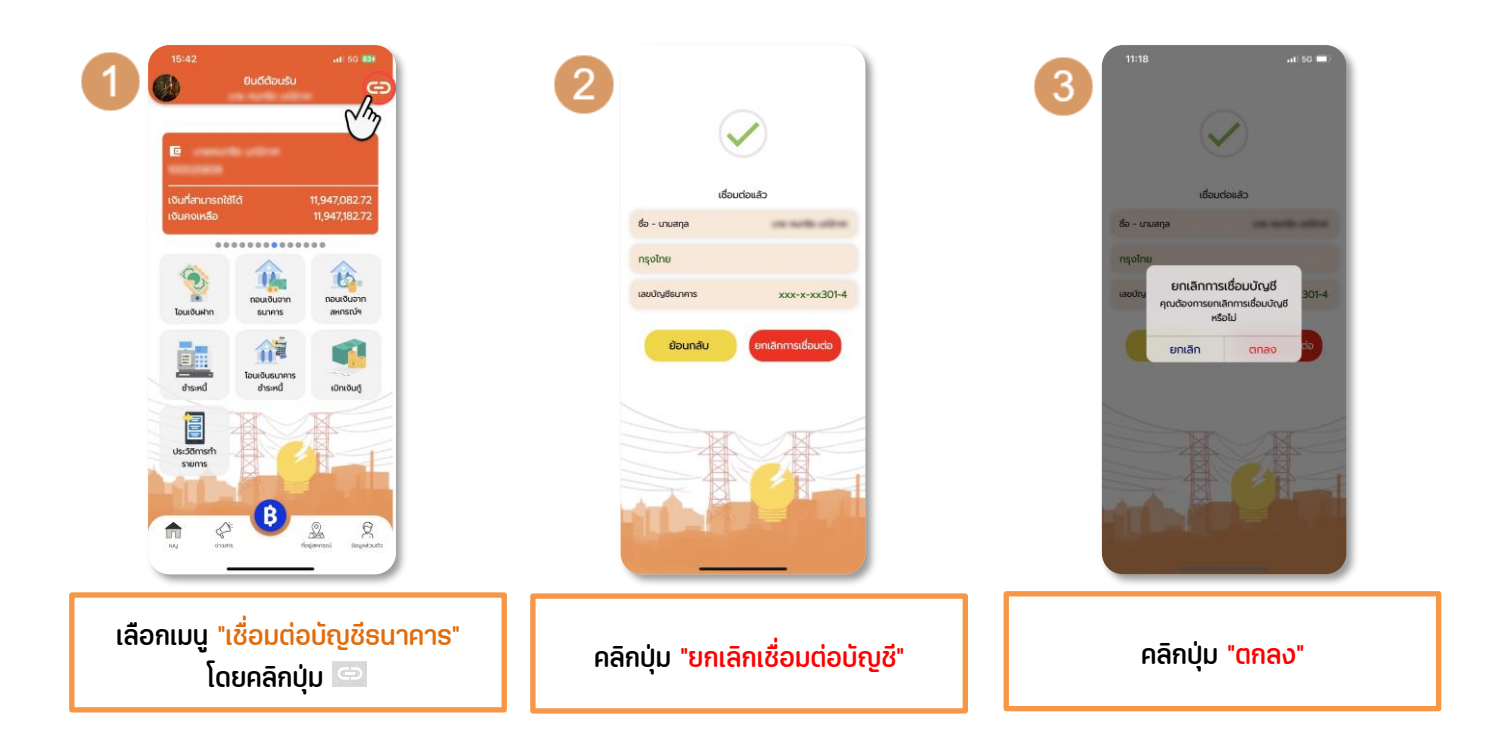

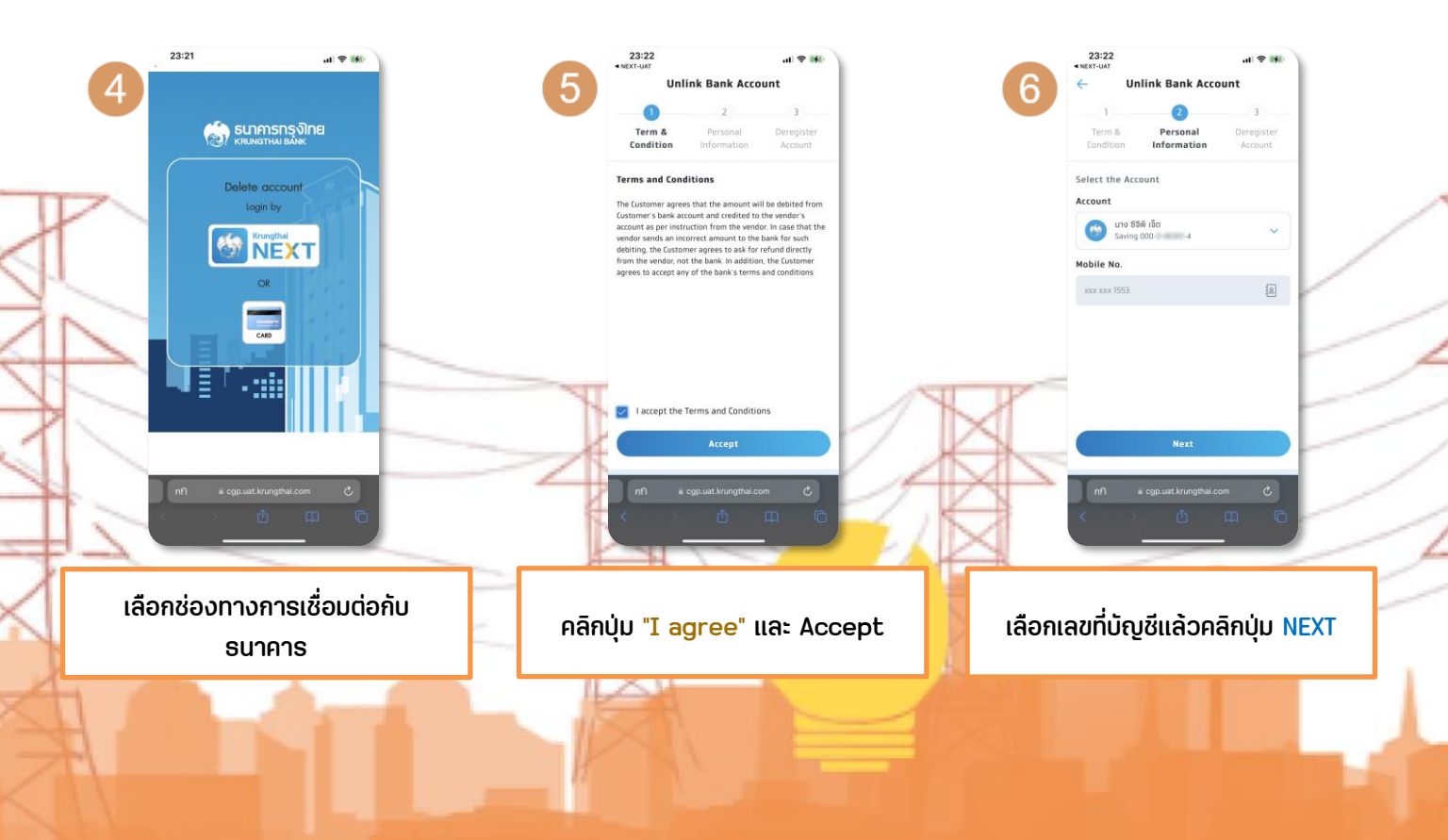

# **การยกเลิกเชื่อมต่อบัญชีธนาคาร**

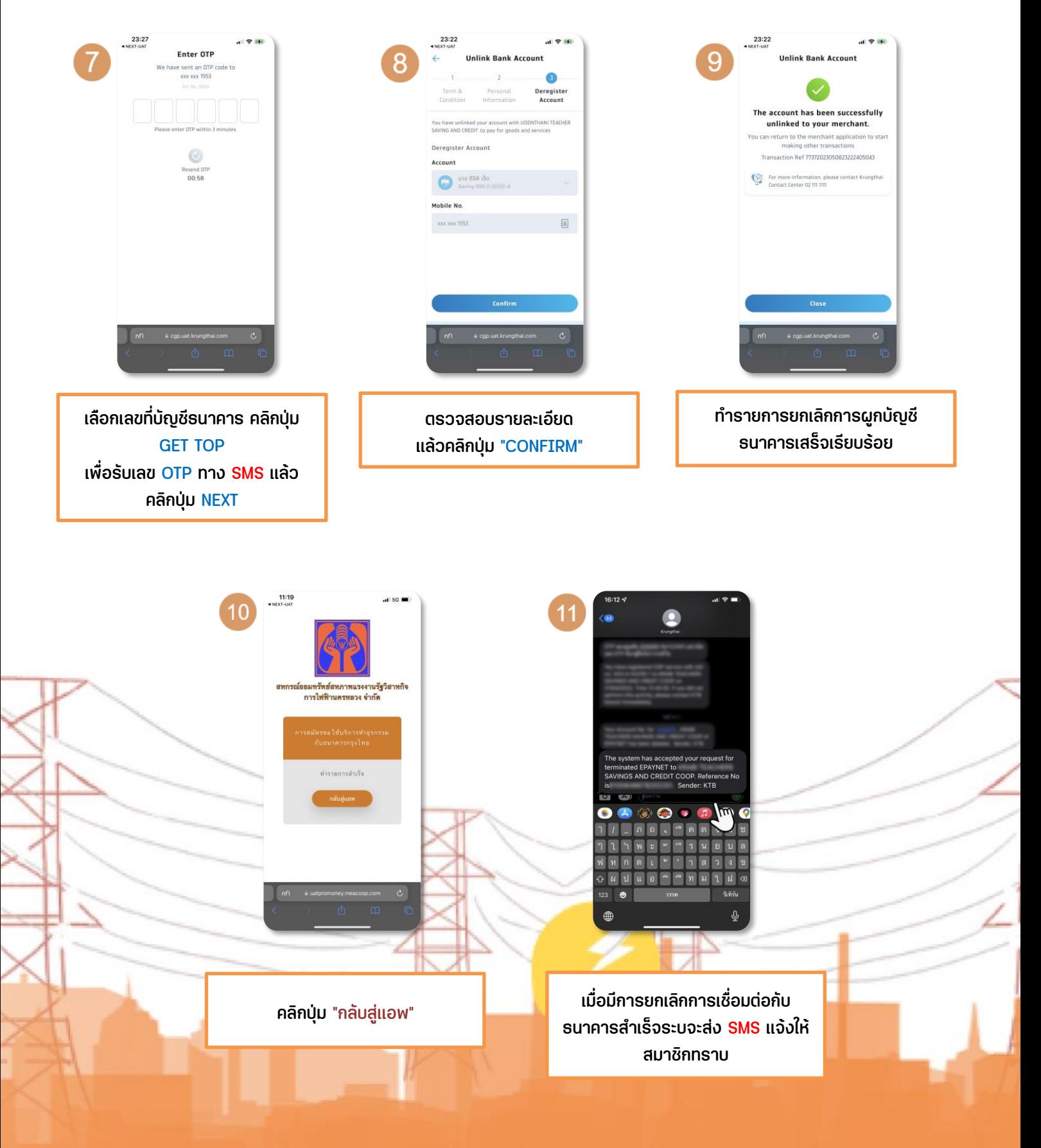

## **เข้าใช้งานโหมด PROMOMEY**

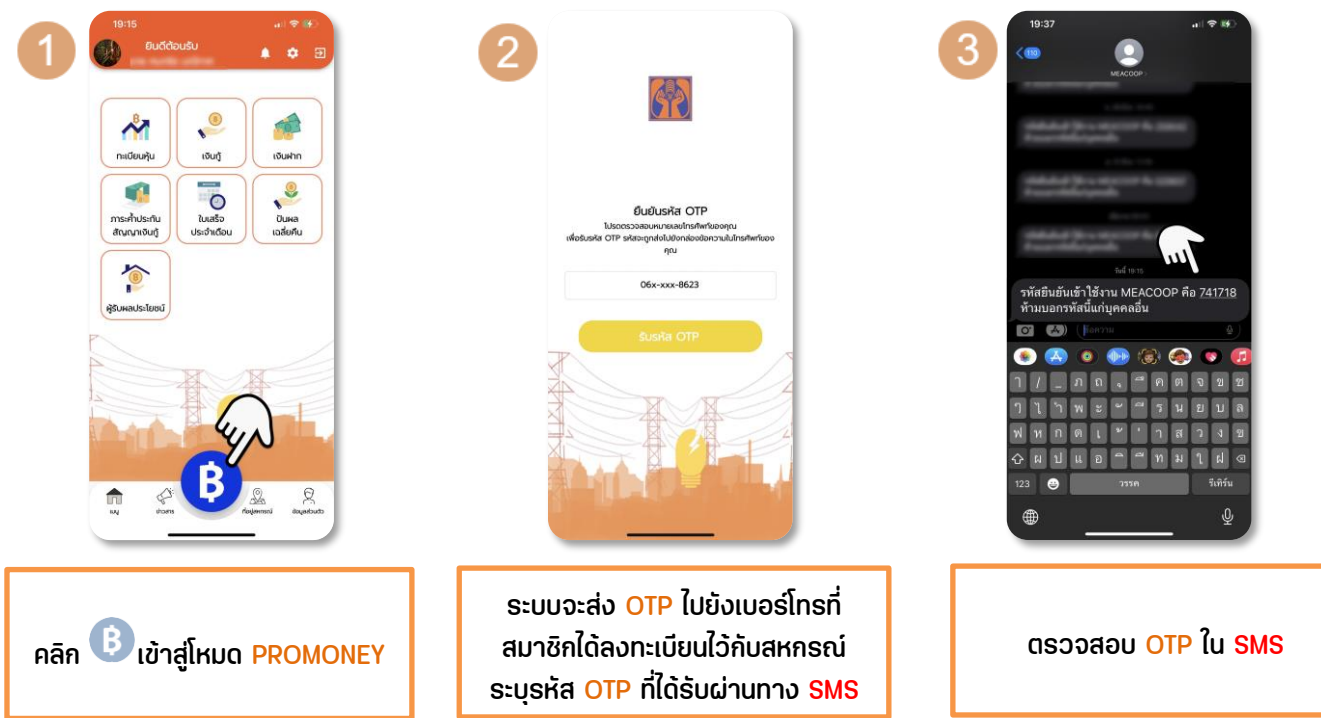

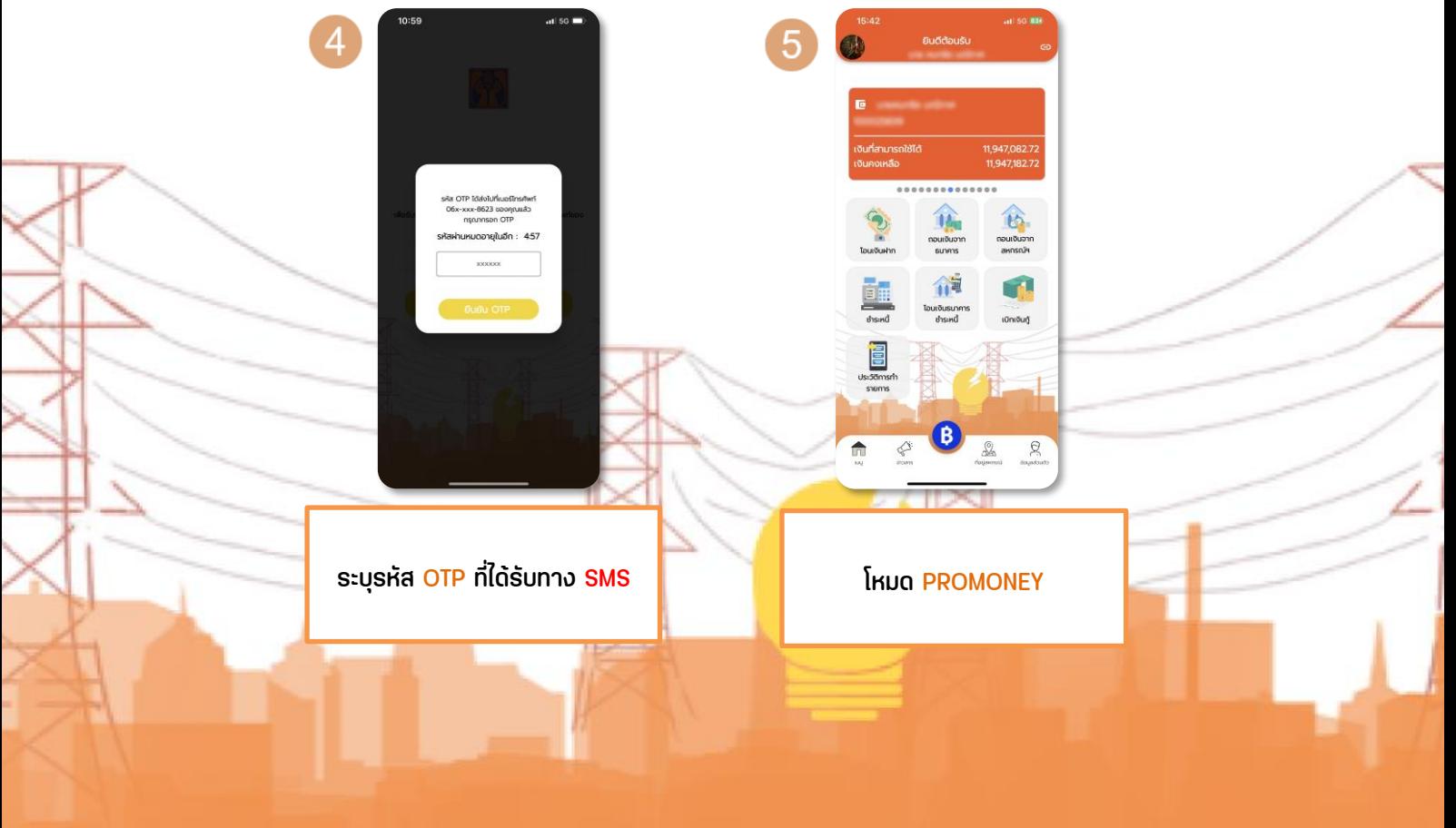

#### **ถอนเงินจากธนาคาร**

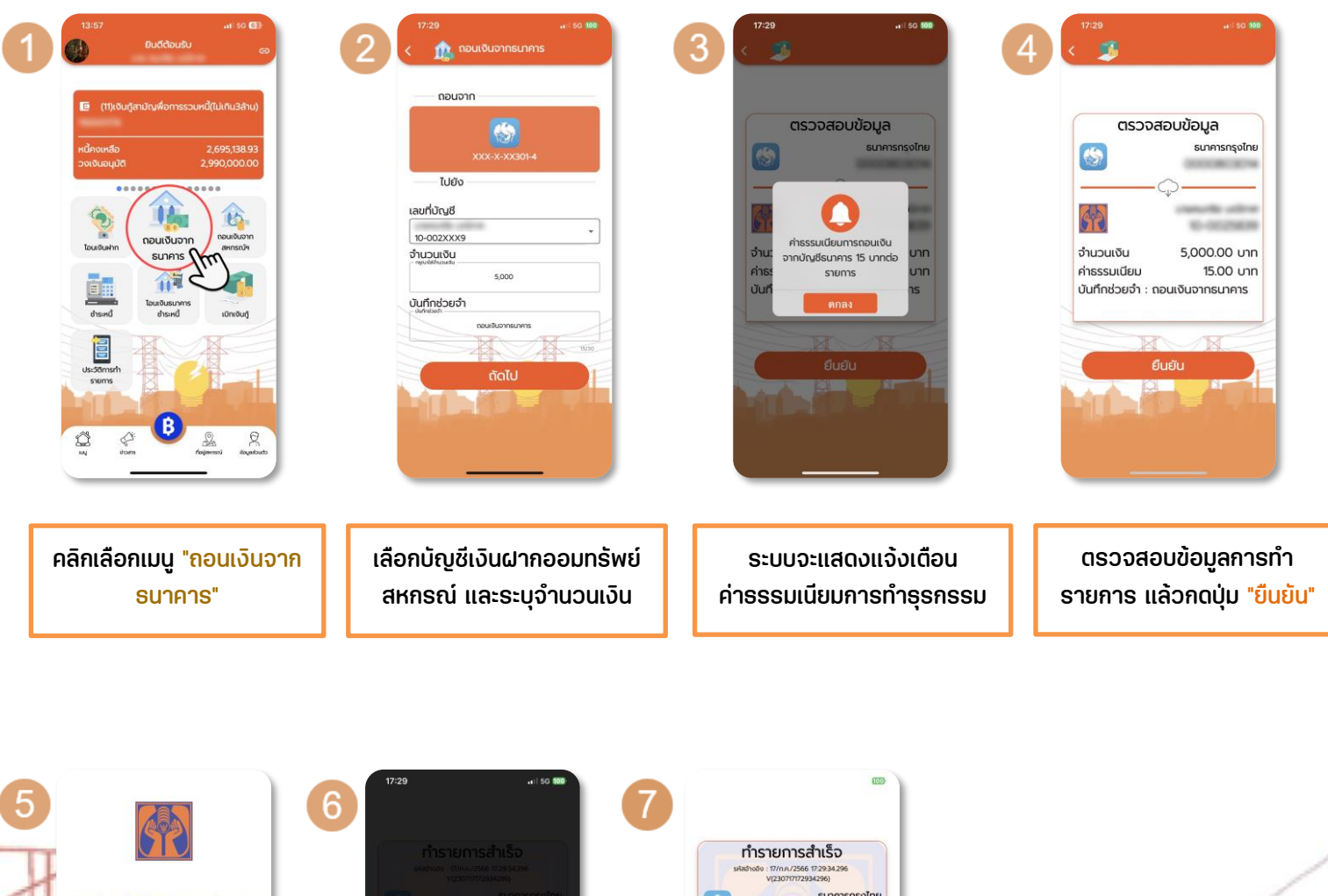

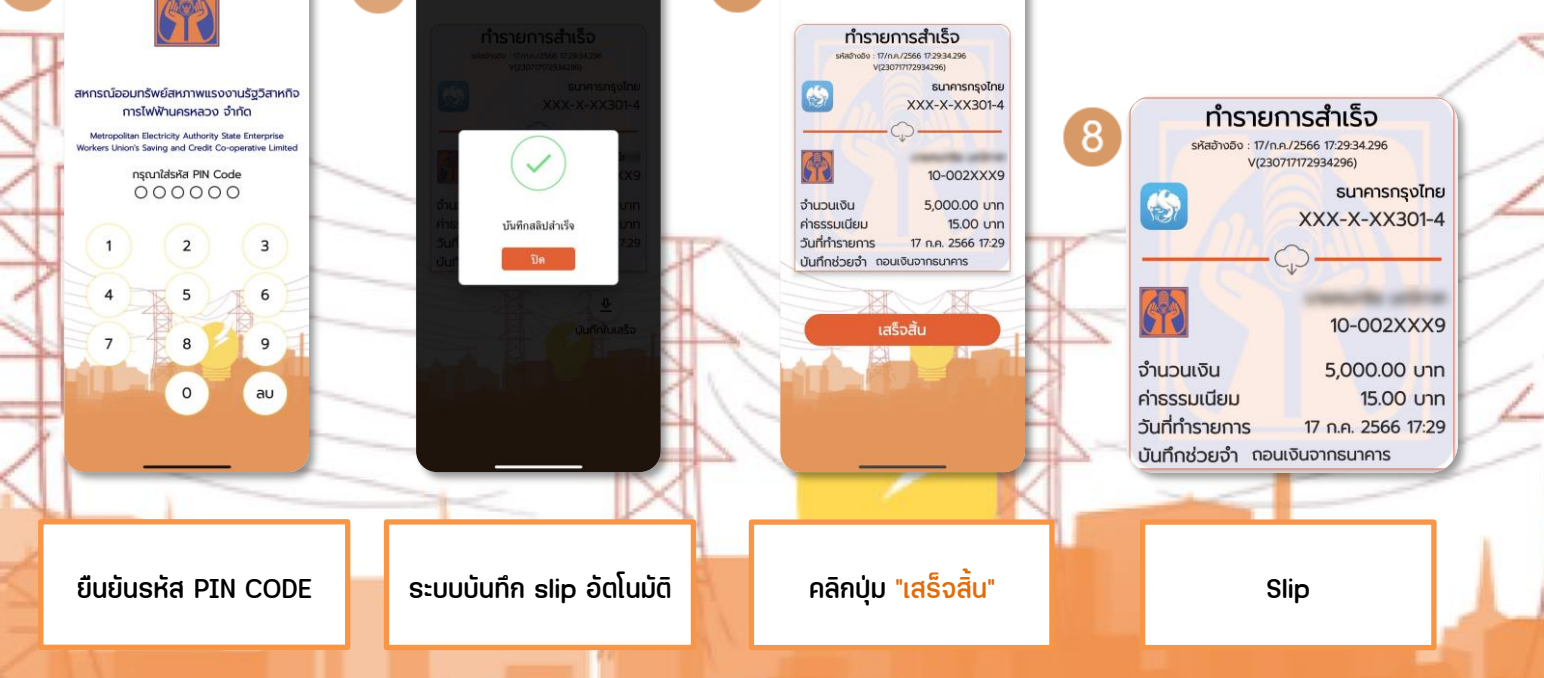

#### **ถอนเงินจากสหกรณ์**

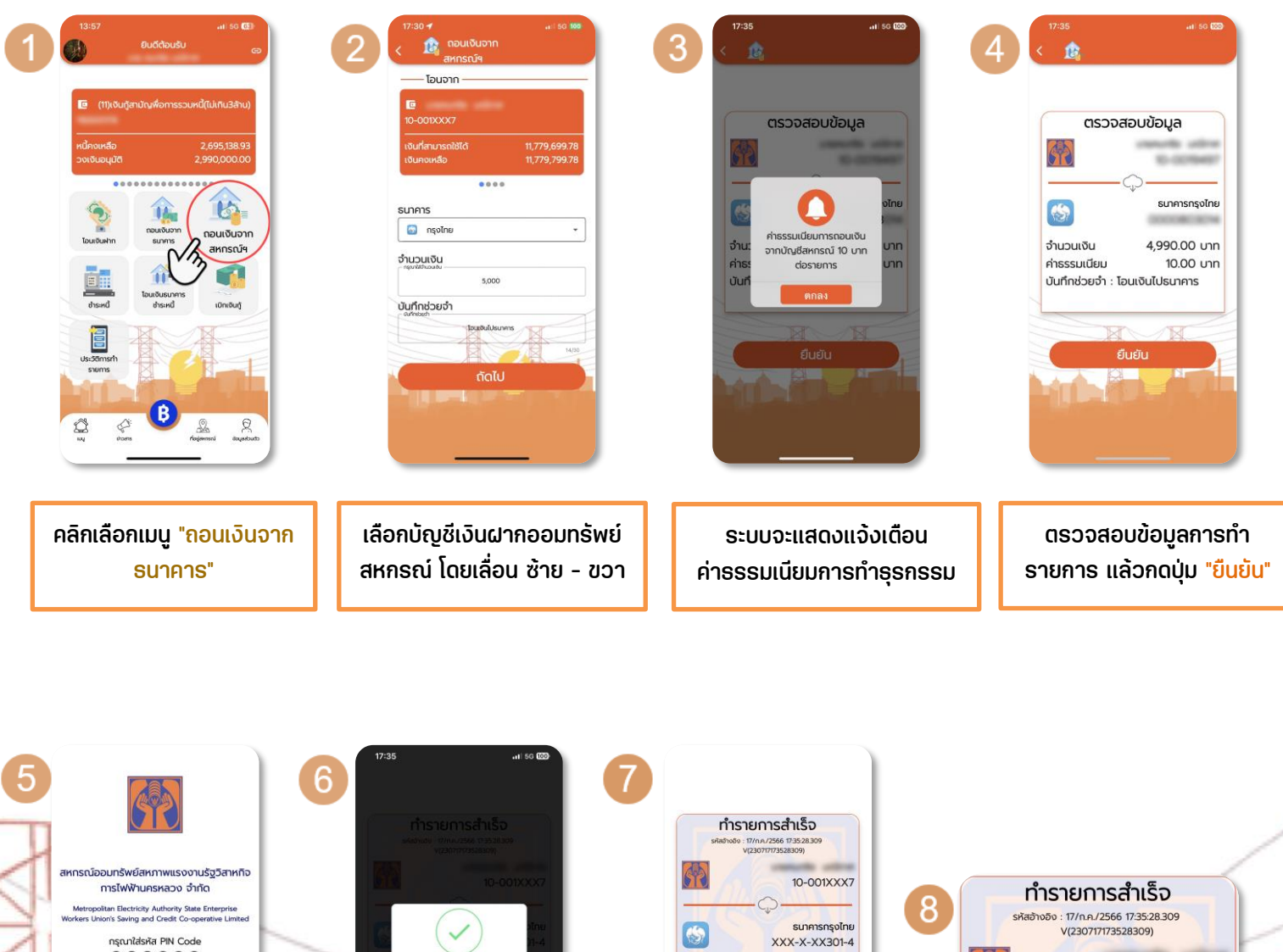

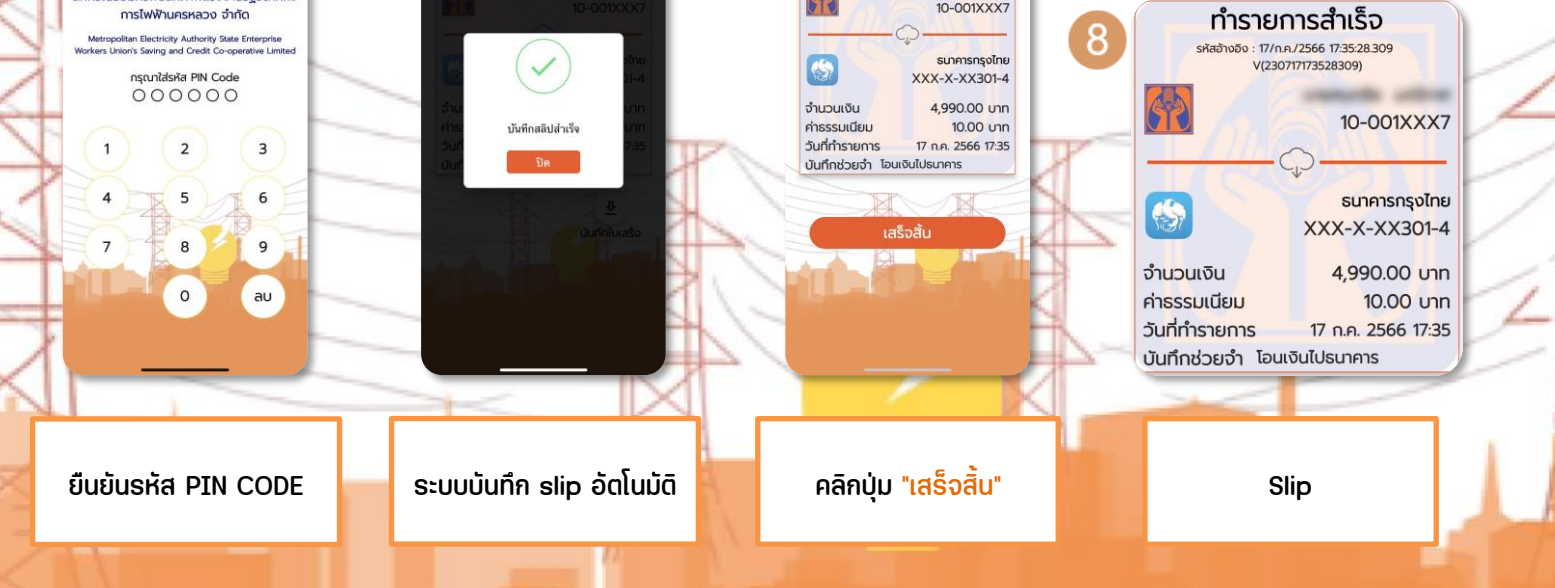

#### **โอนเงินธนาคารชำระหนี้**

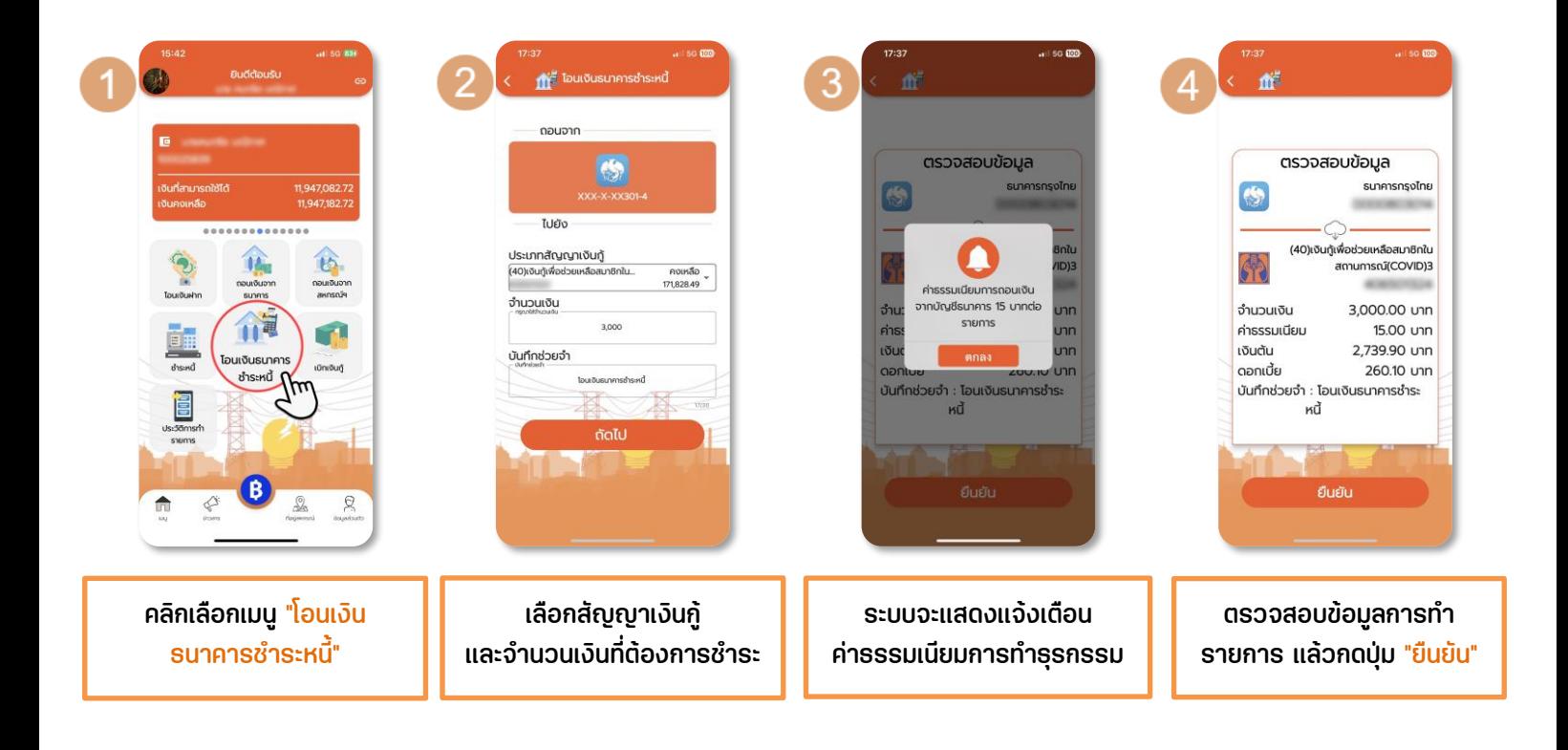

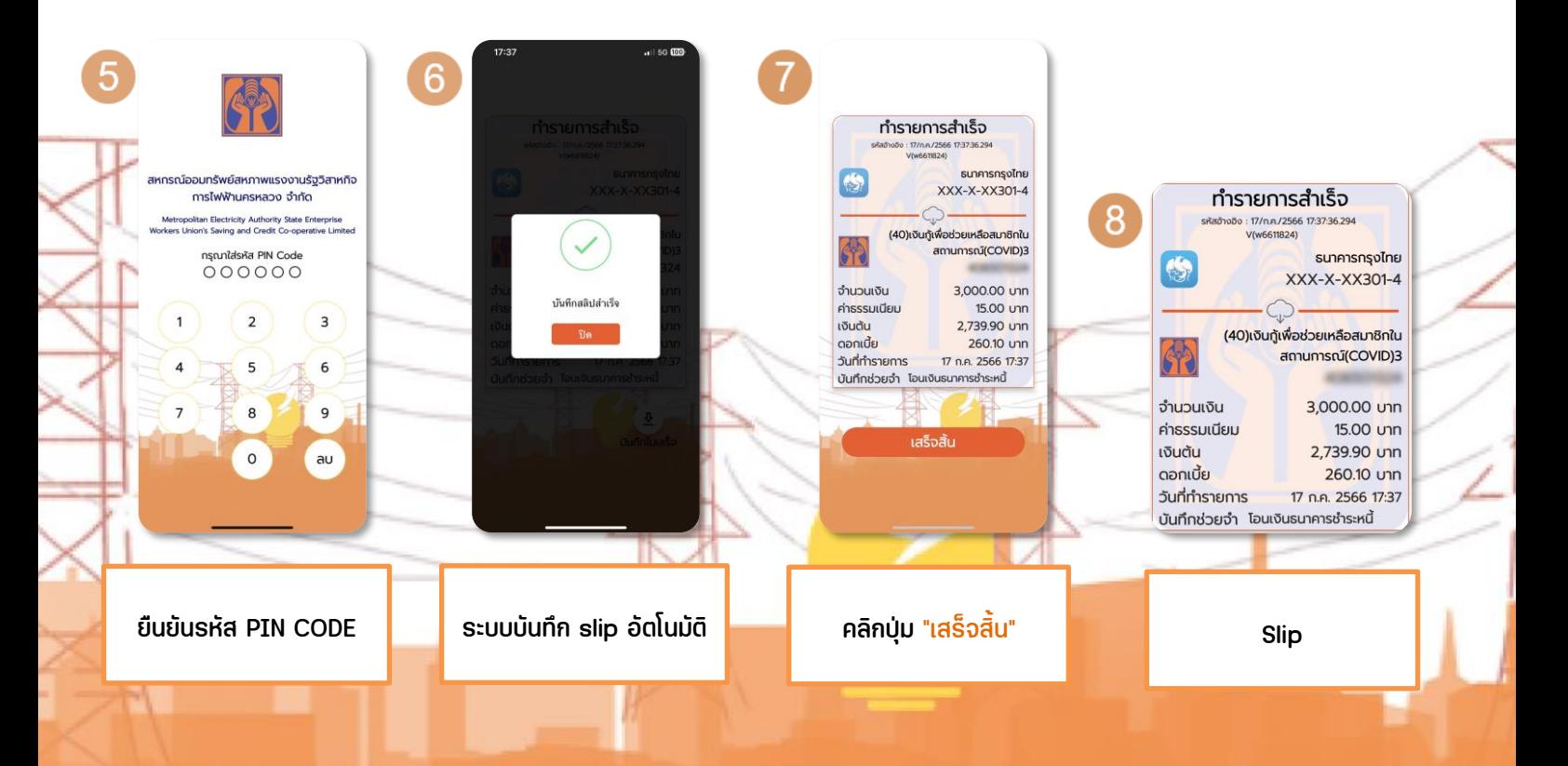

#### **เบิกเงินกู้**

N I AN I AN I

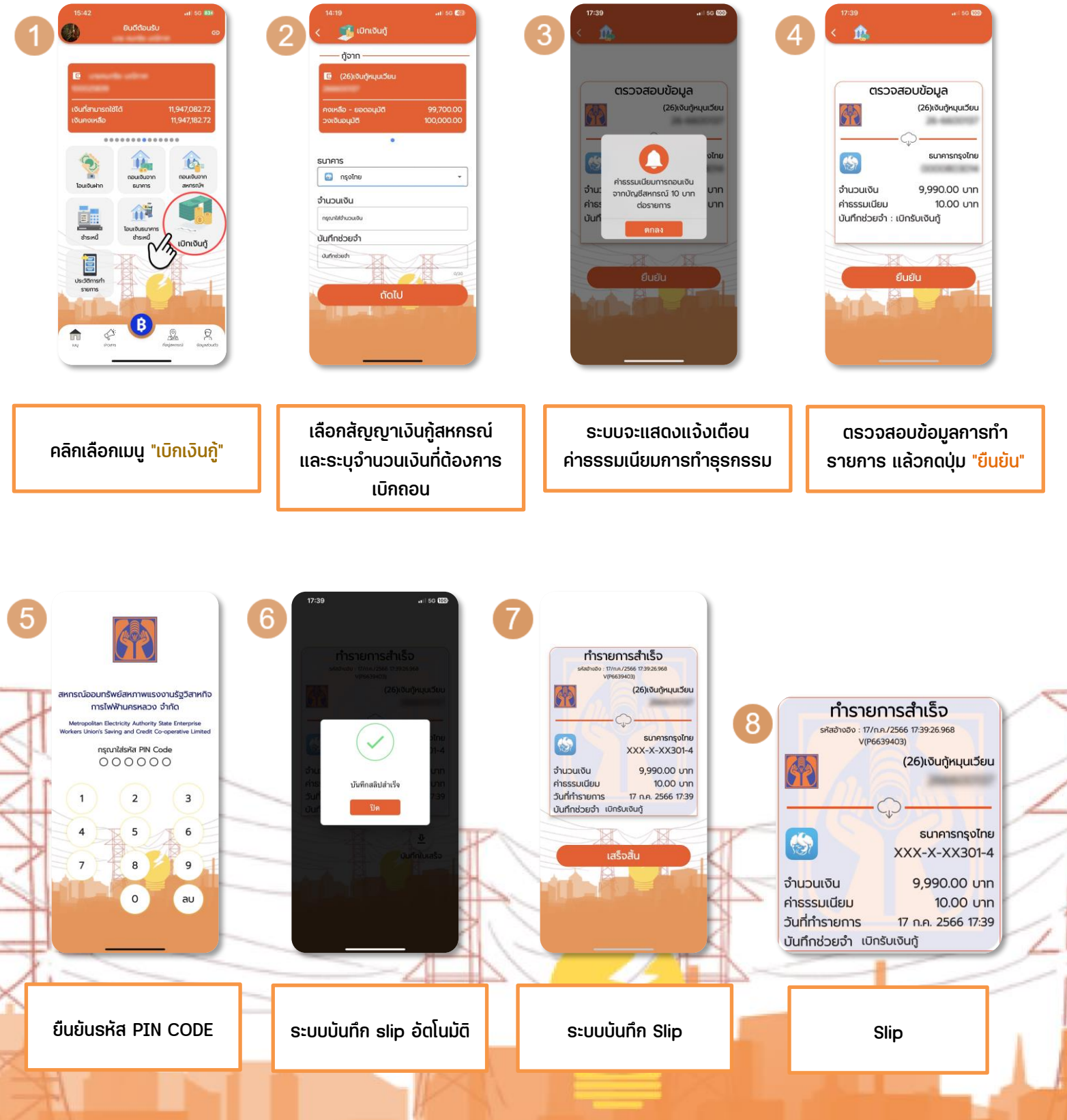